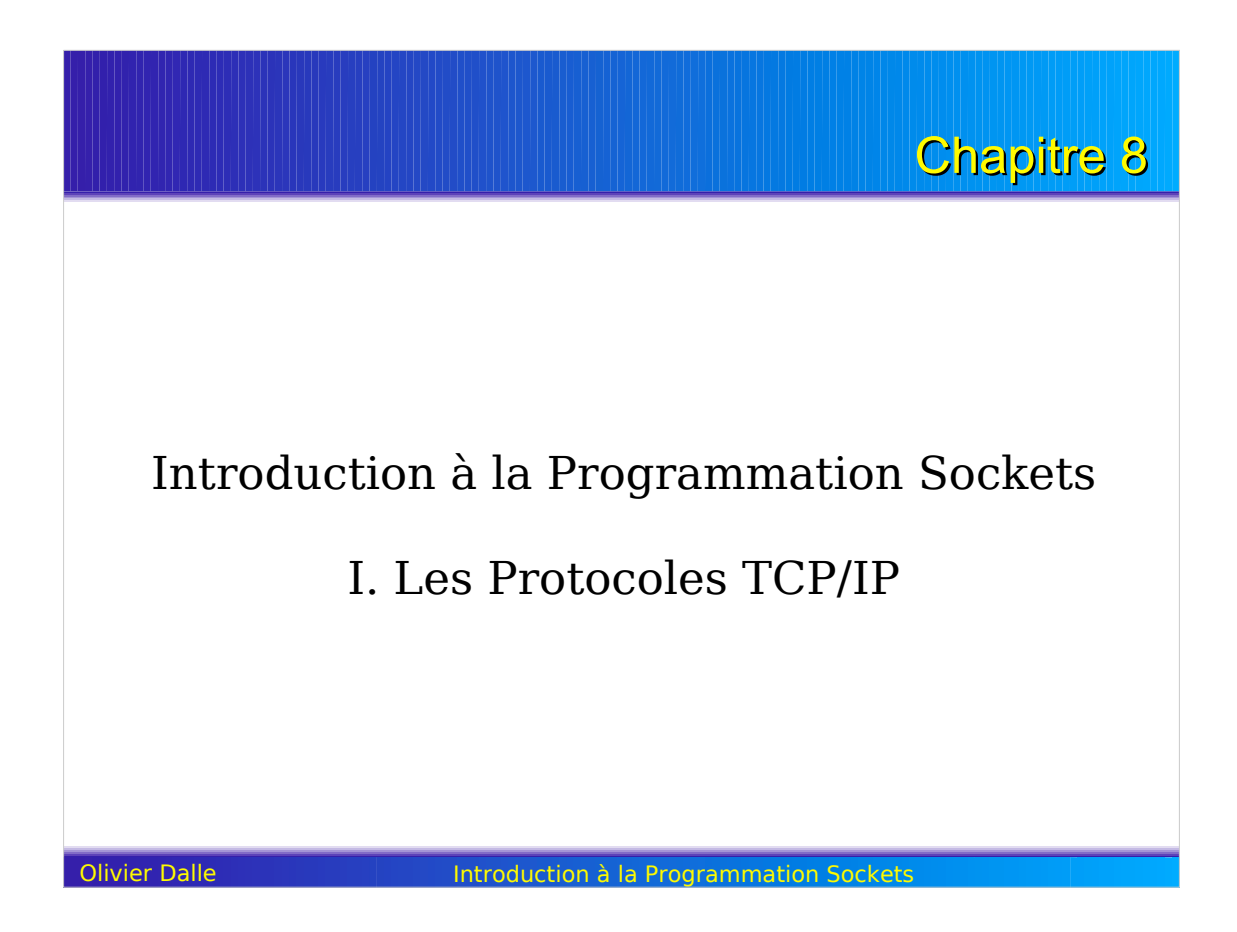

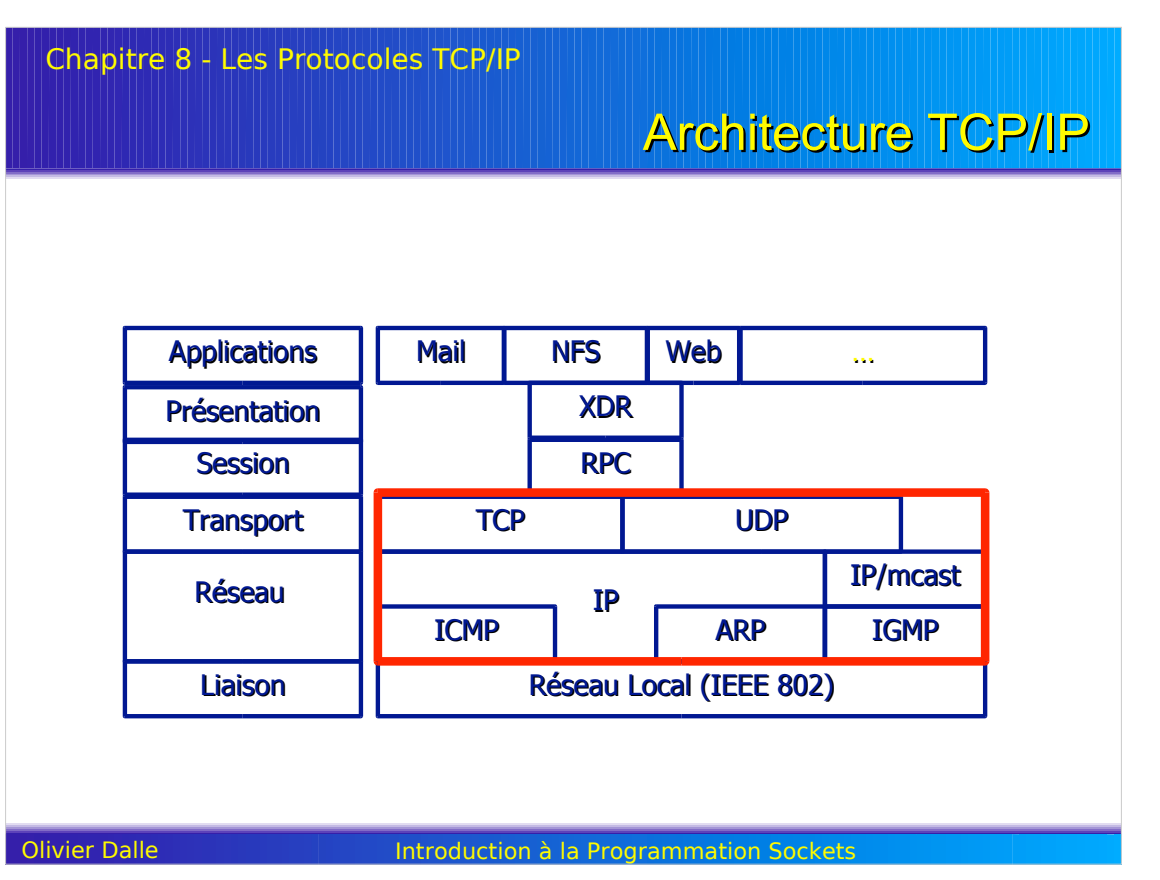

Chapitre 8 - Les Protocoles TCP/IP

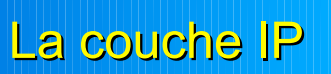

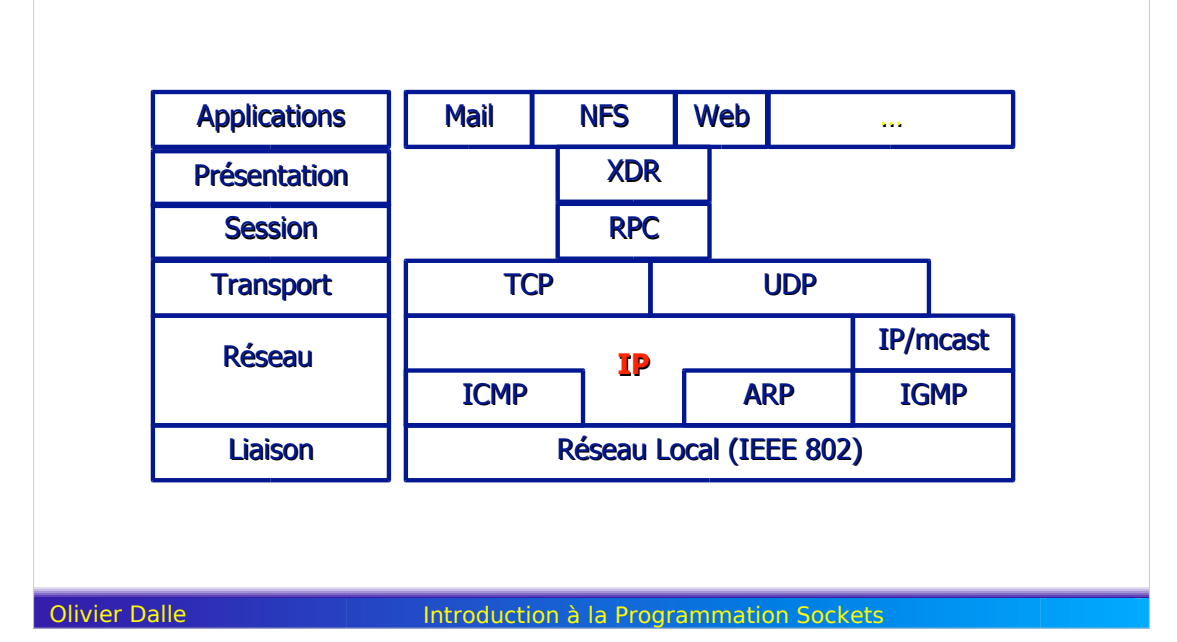

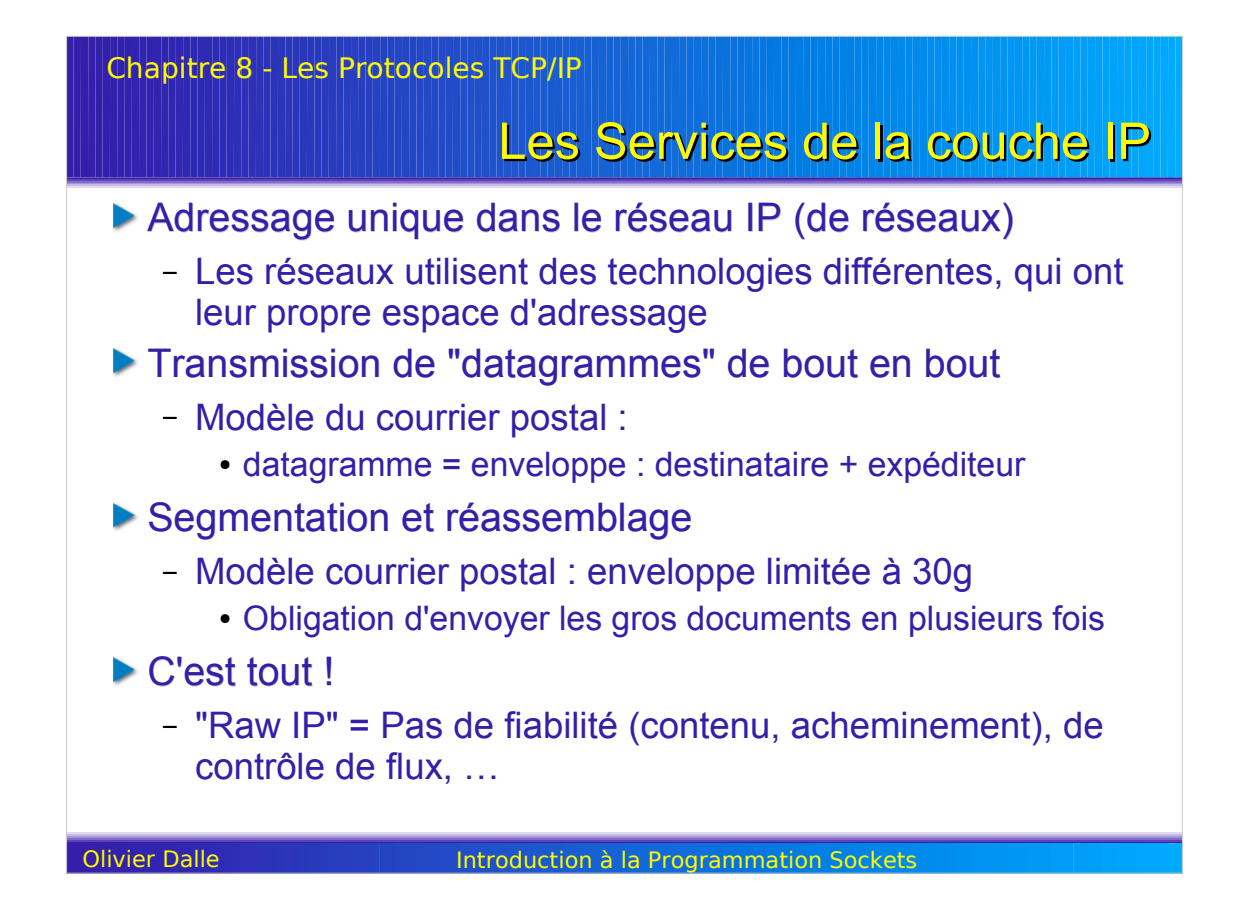

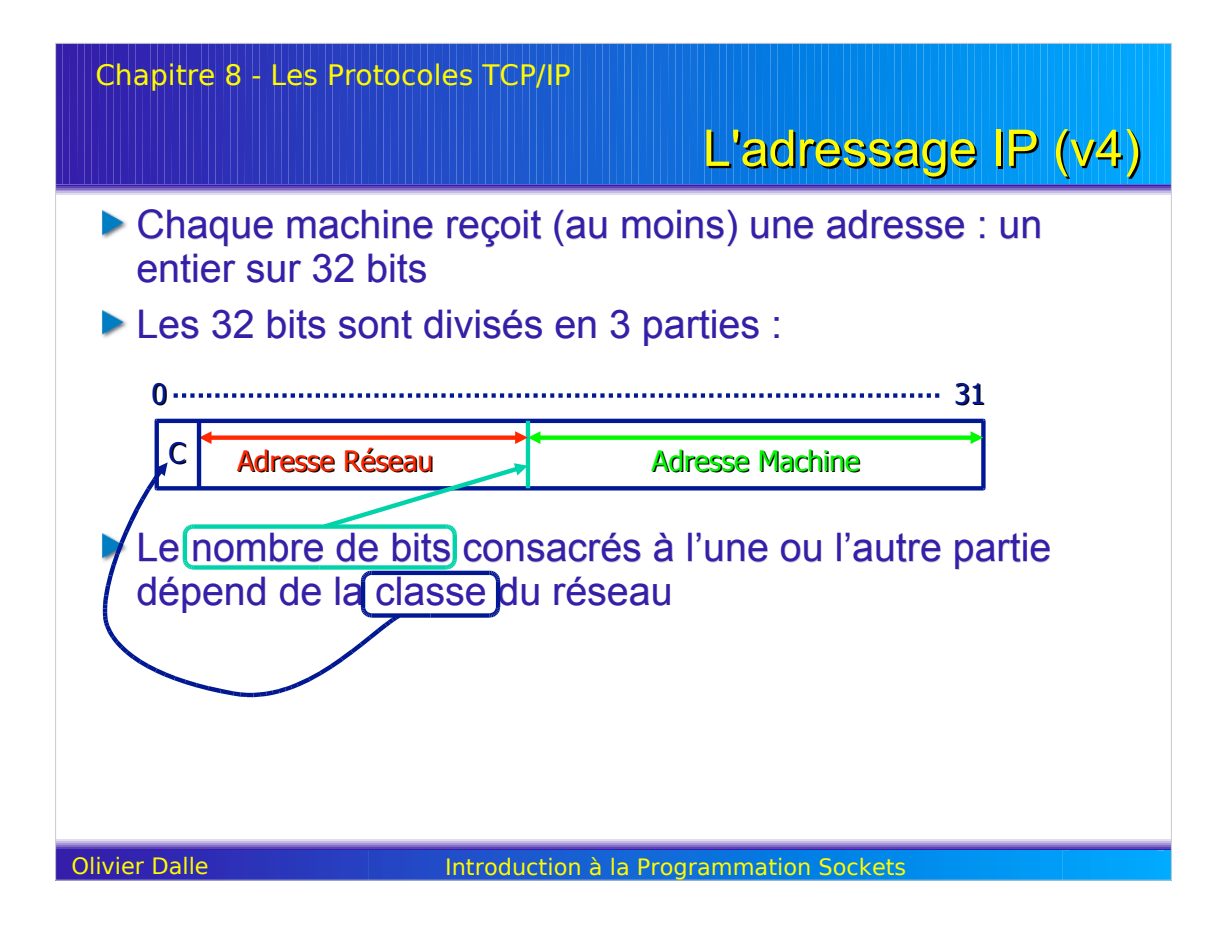

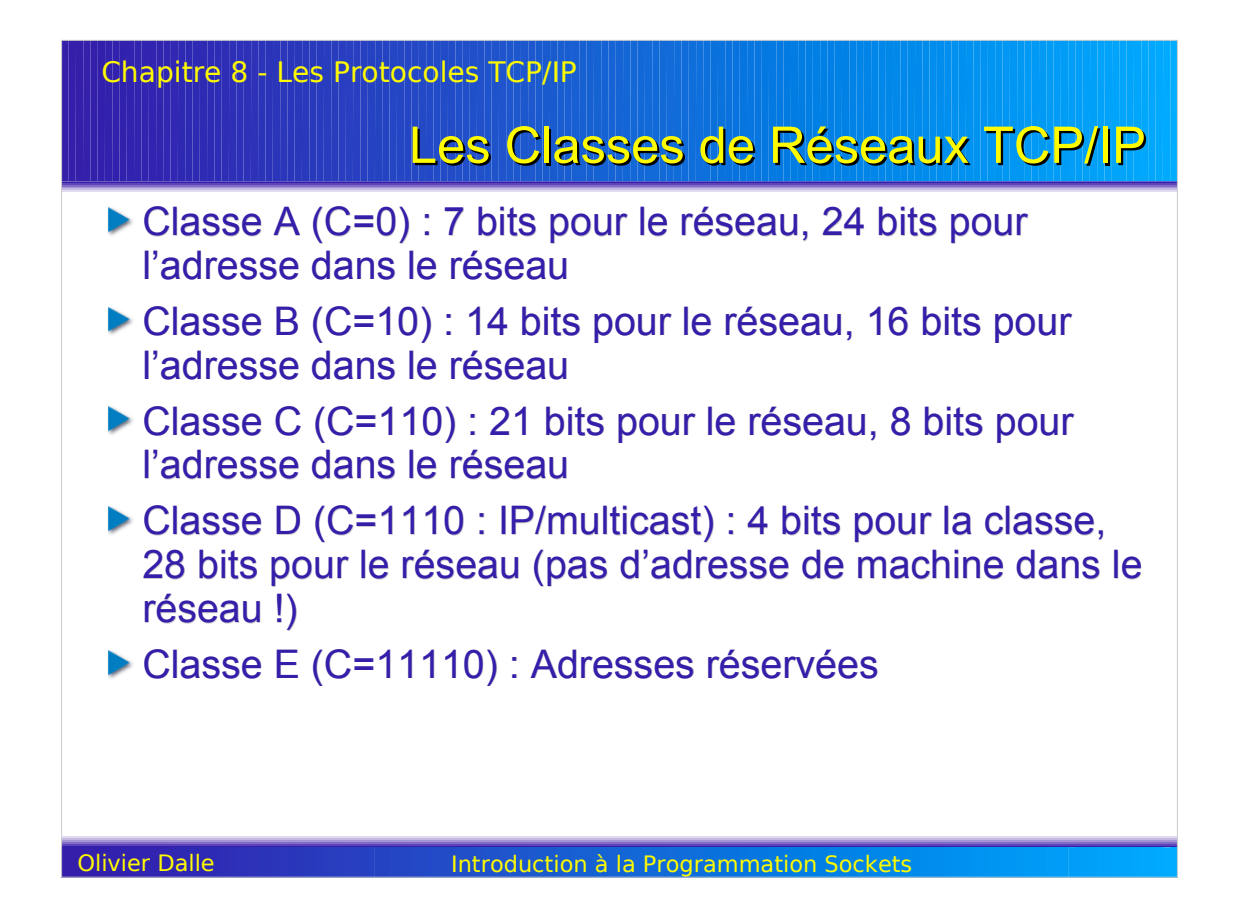

Chapitre 8 - Les Protocoles TCP/IP

La couche Transport

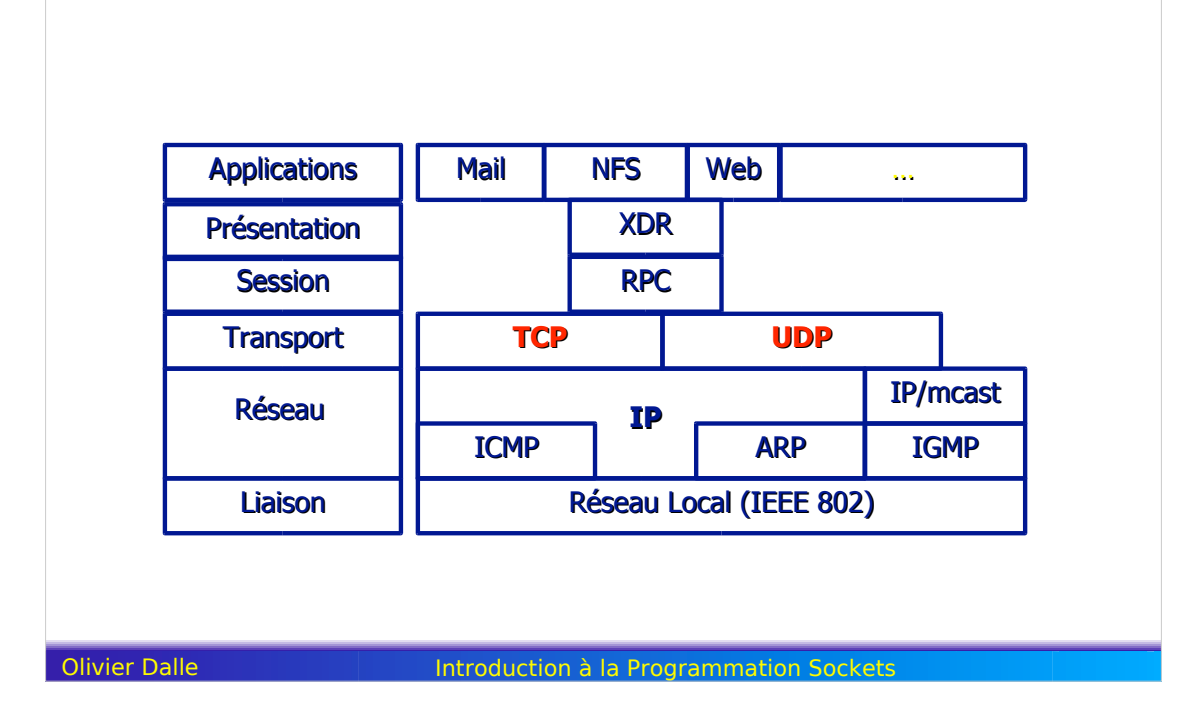

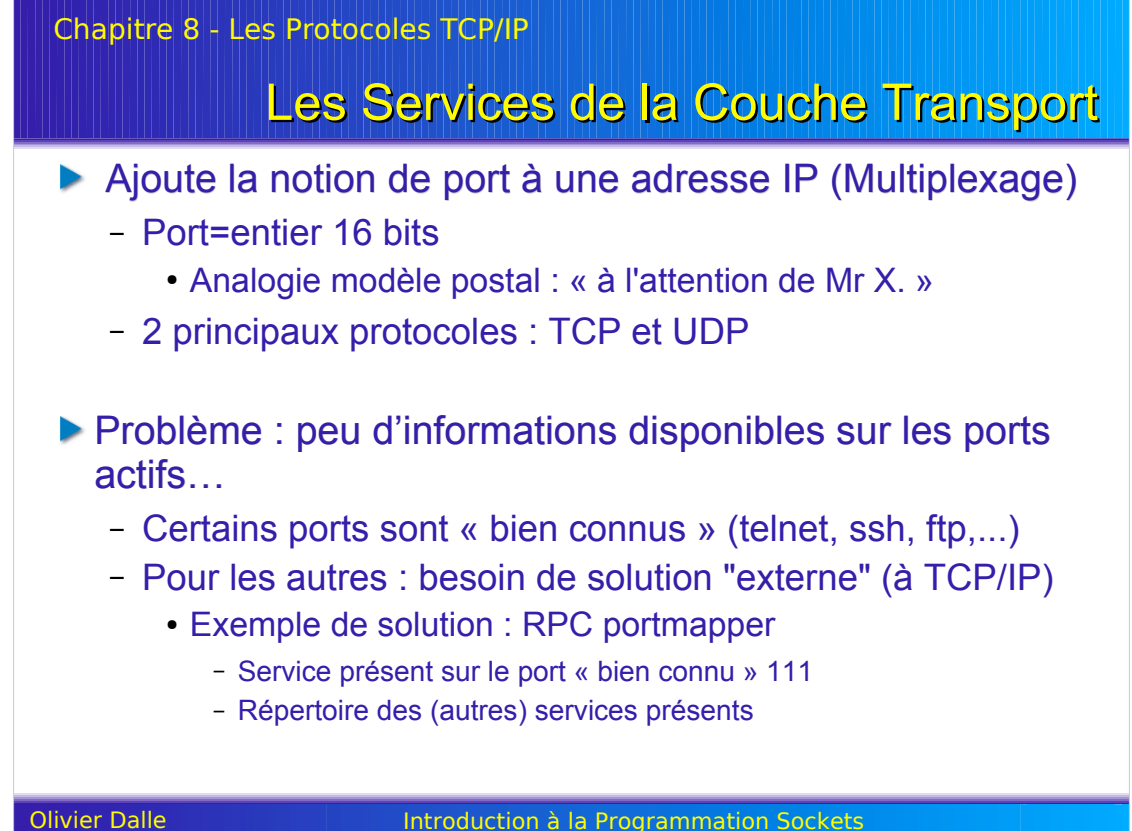

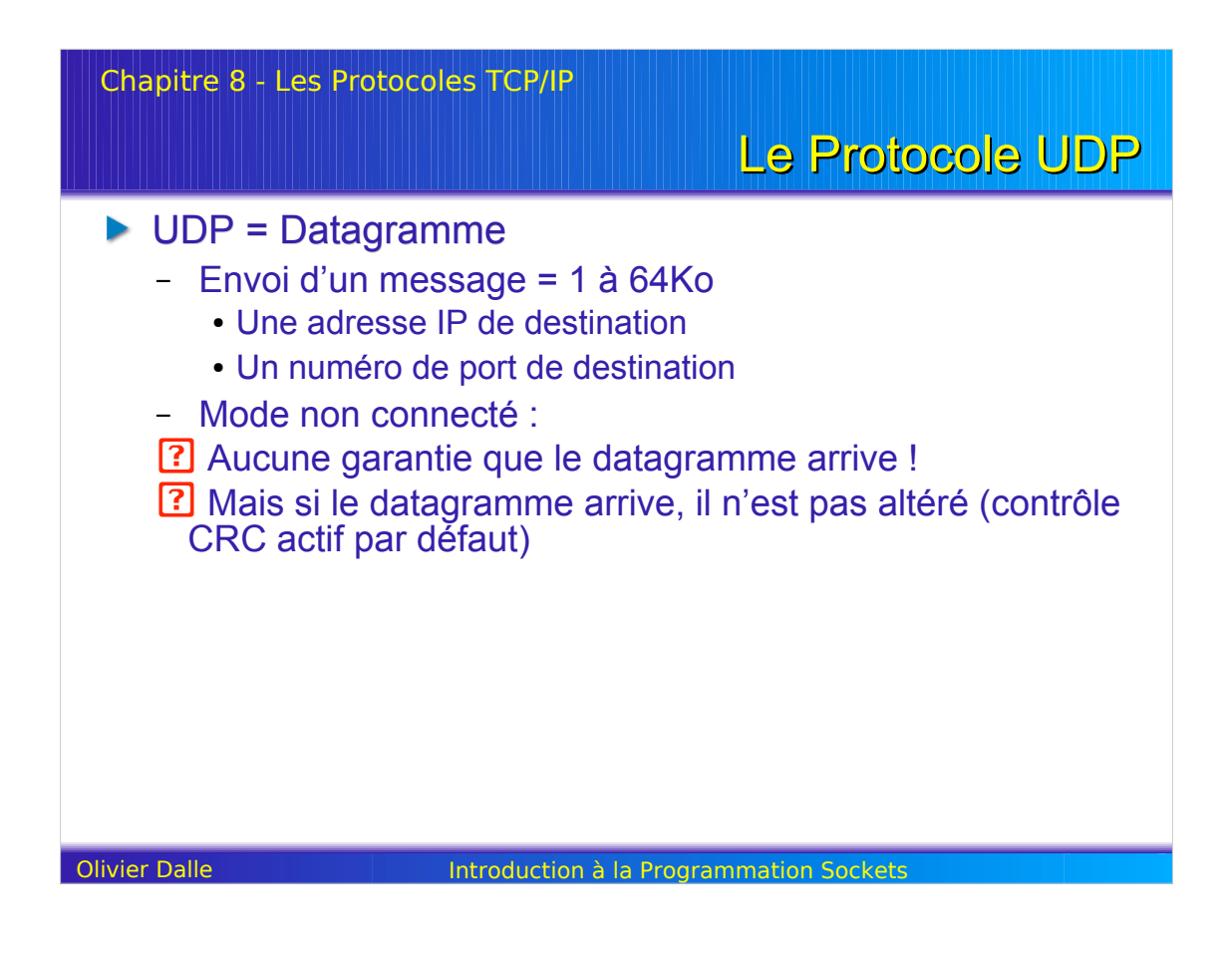

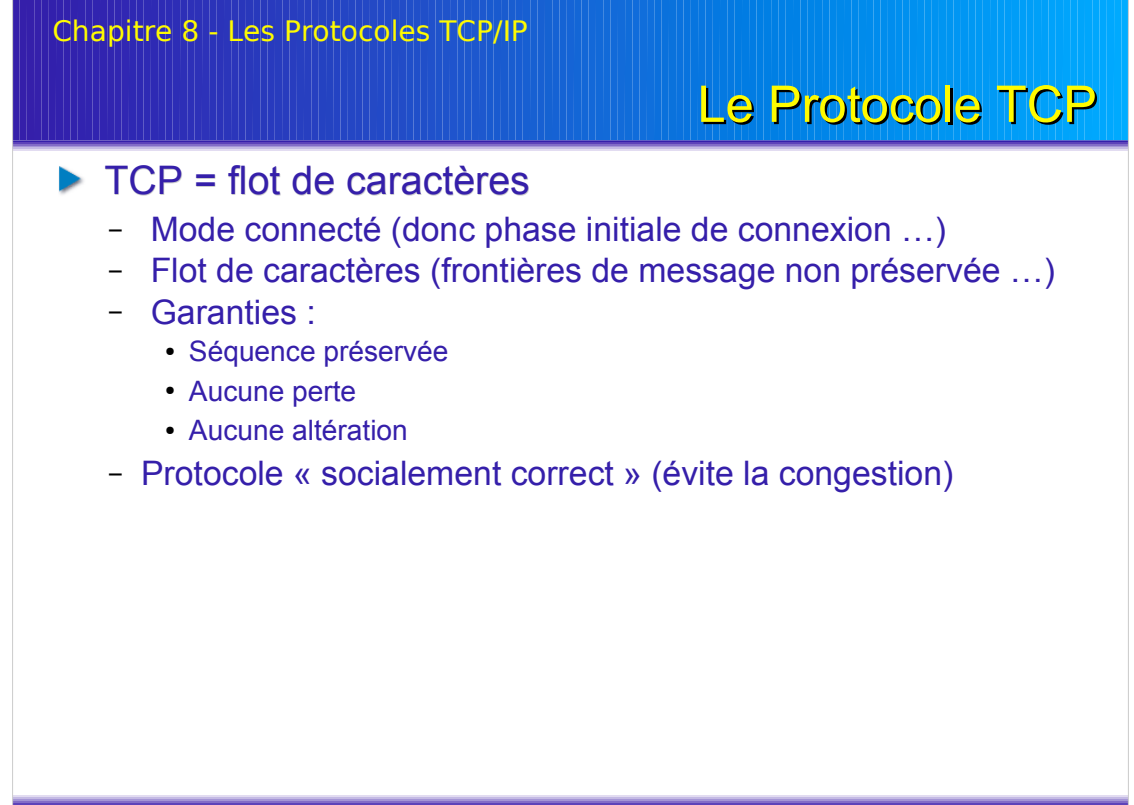

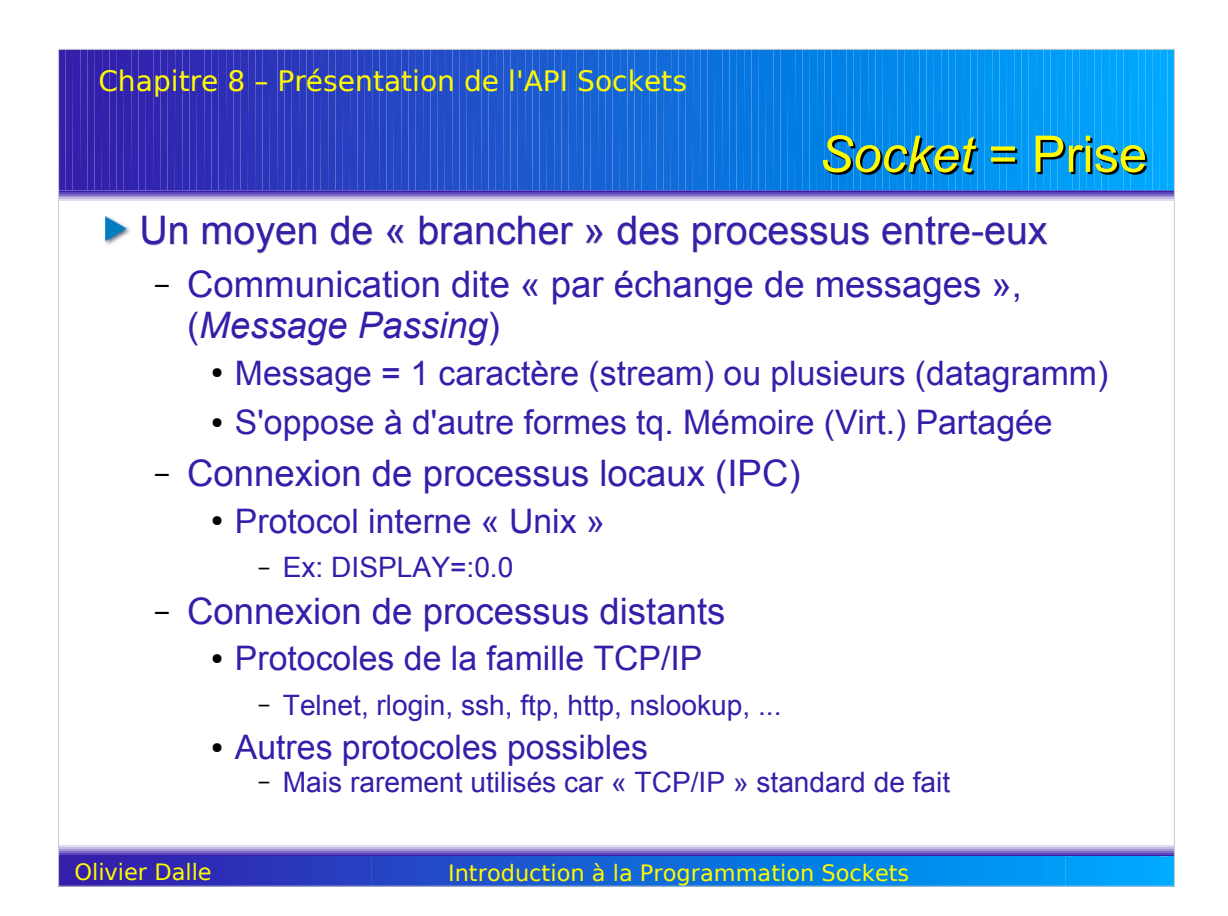

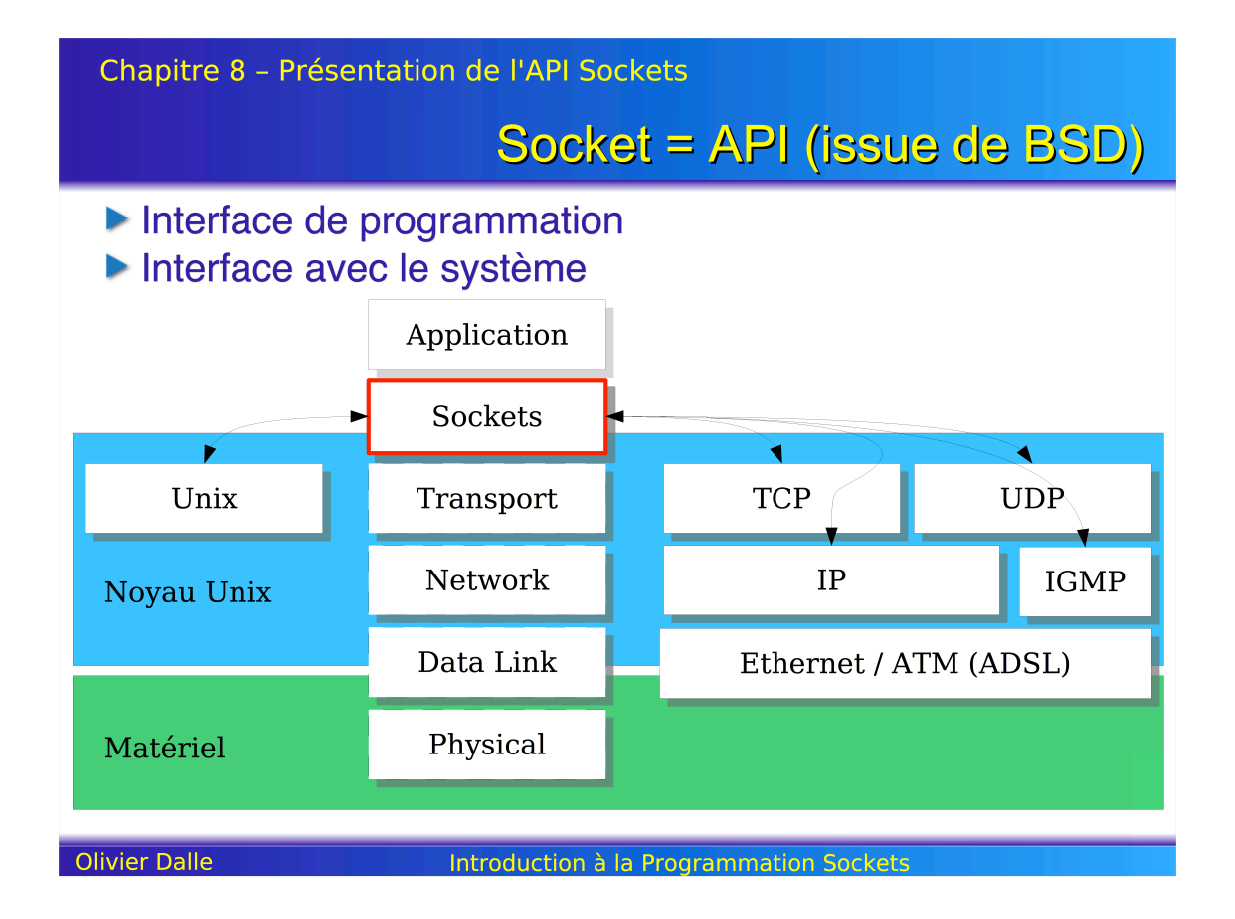

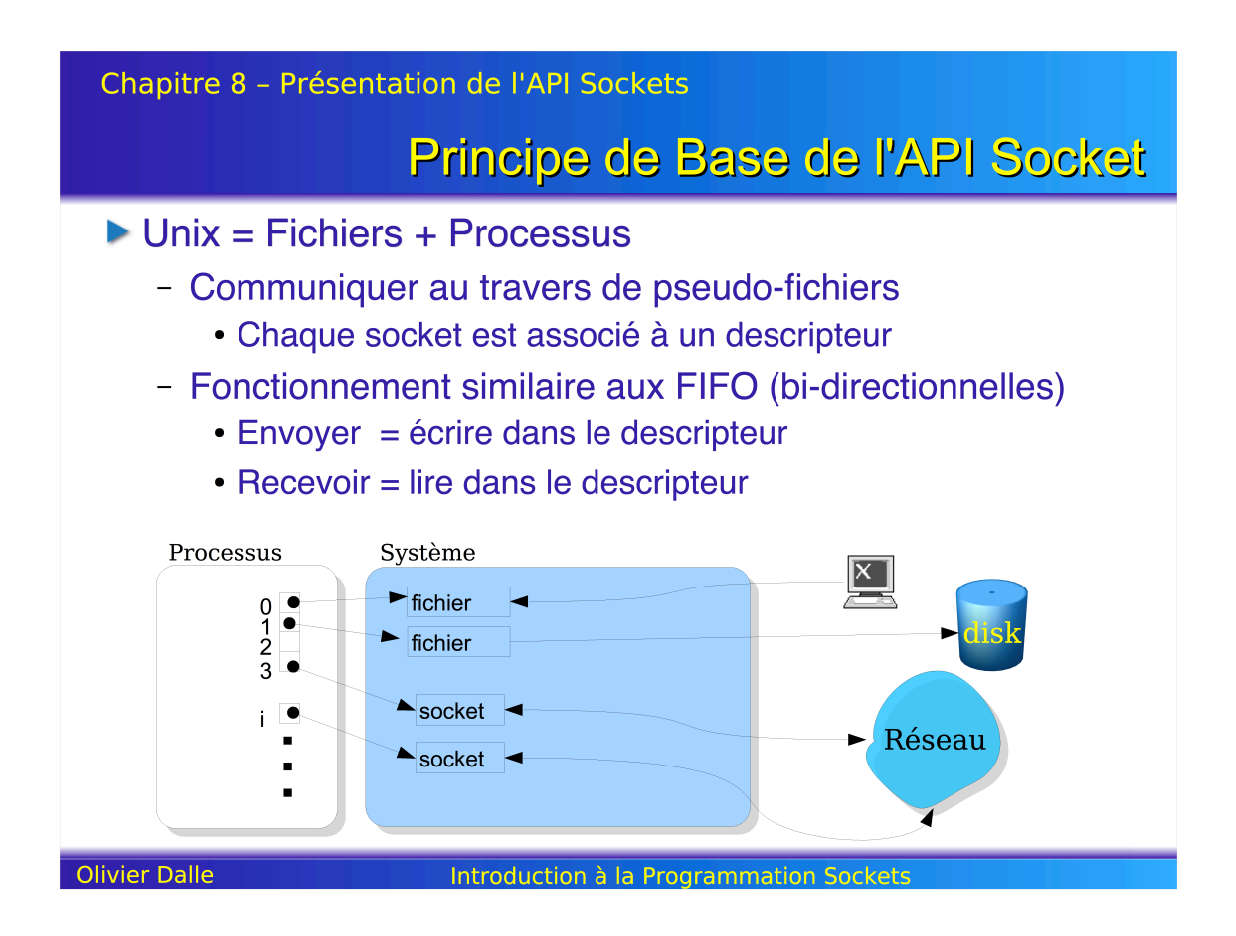

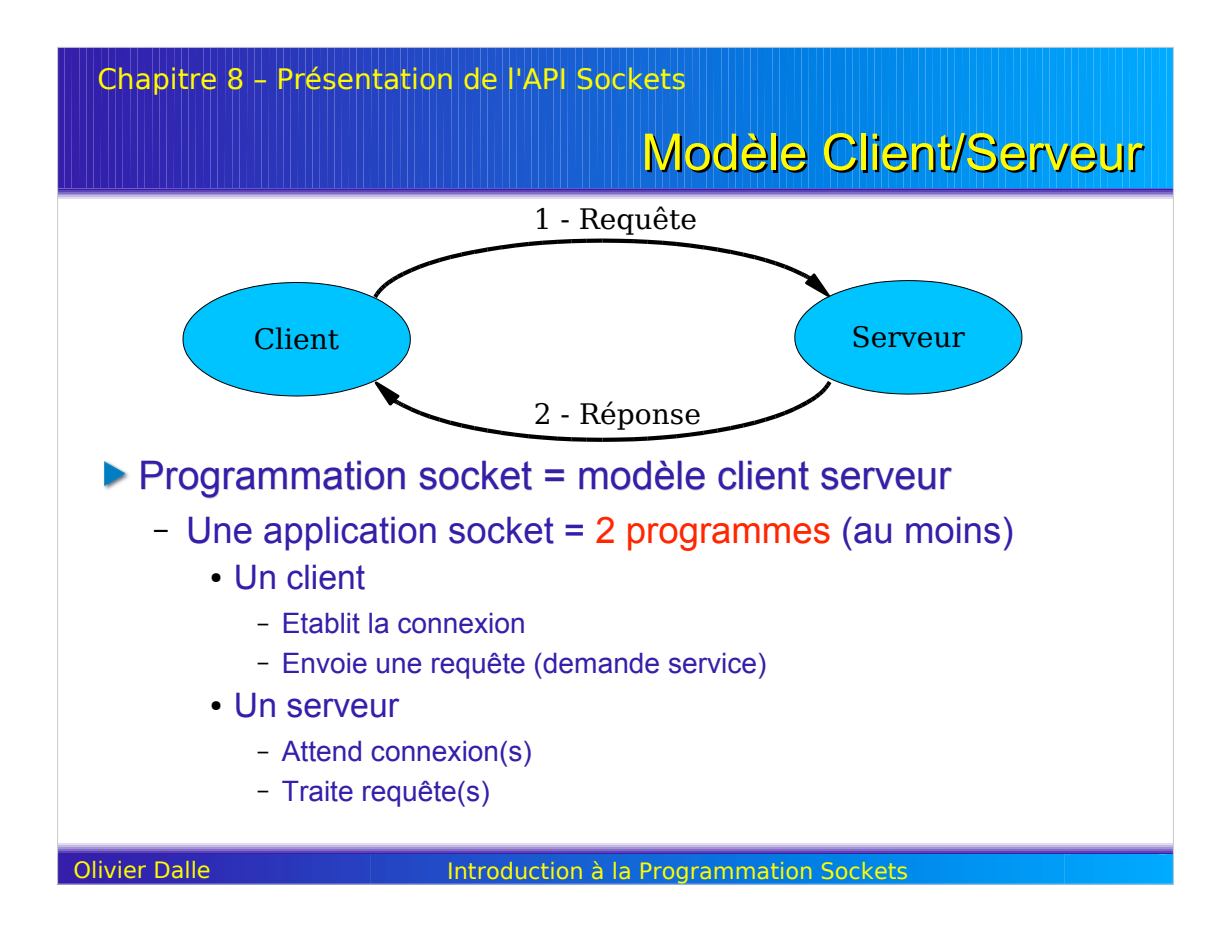

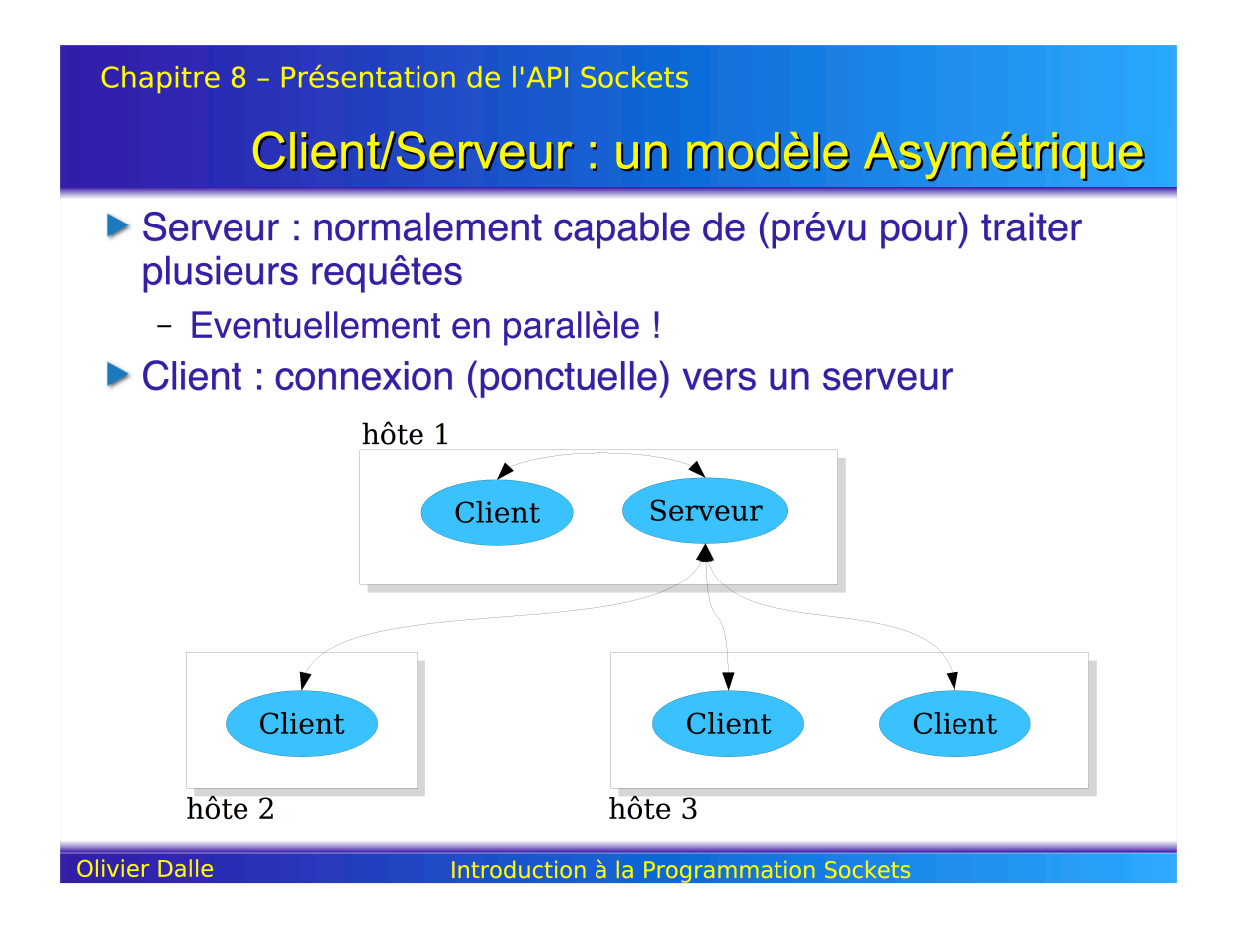

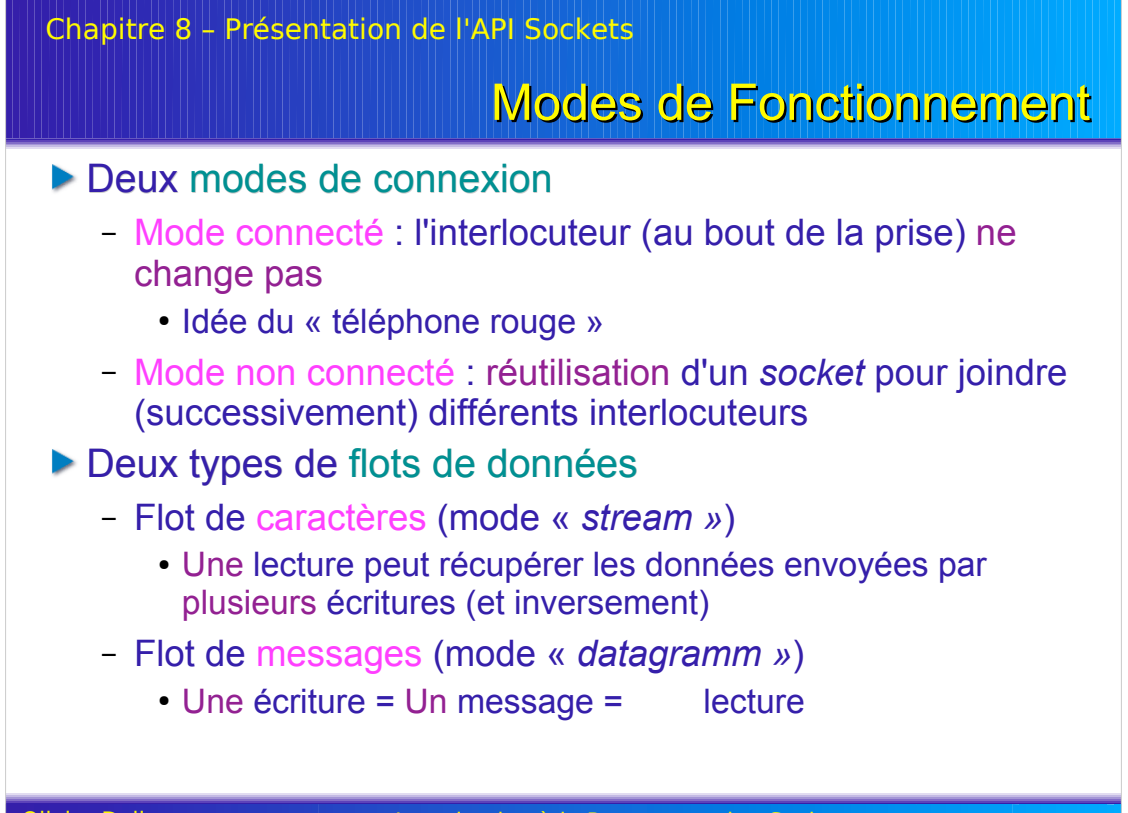

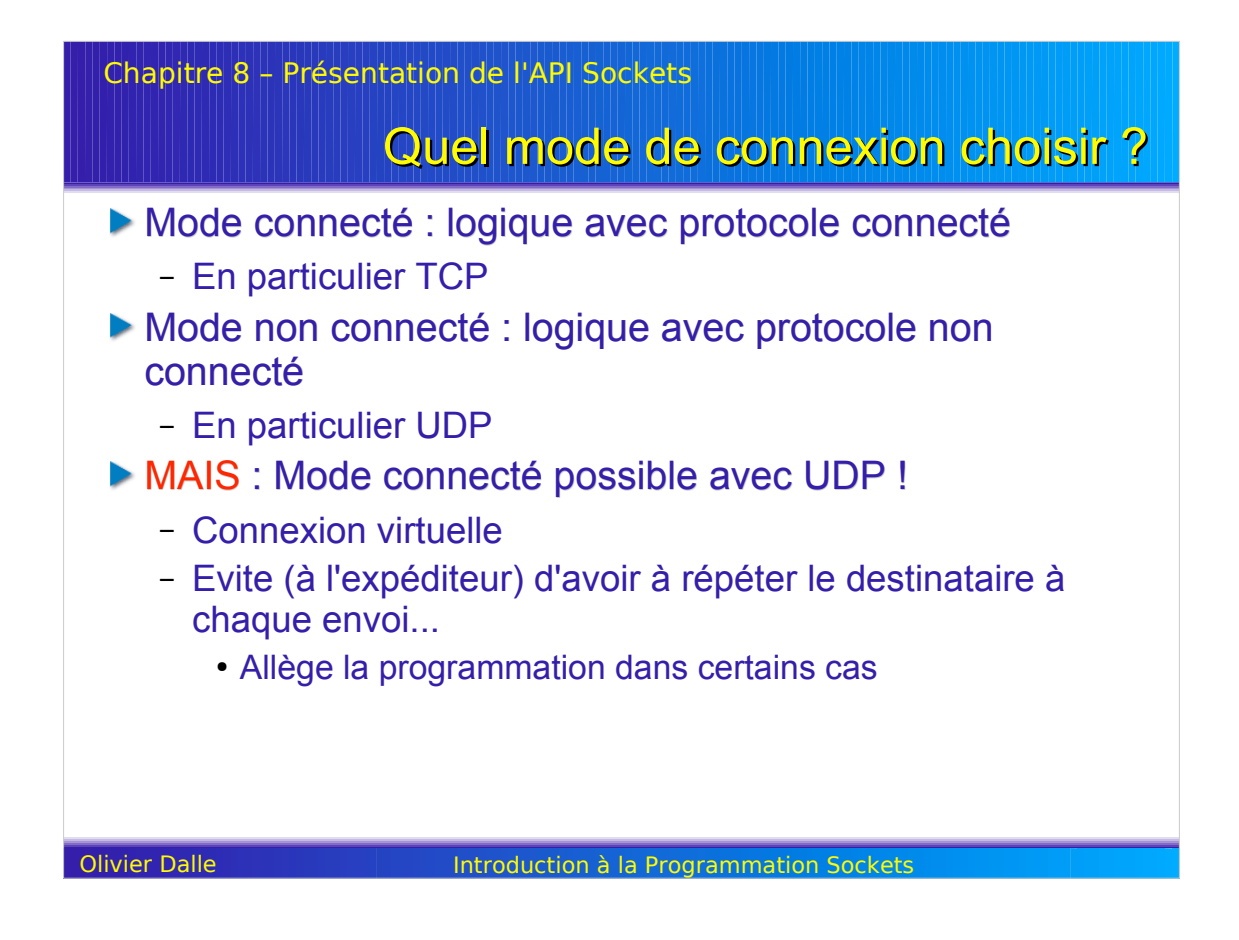

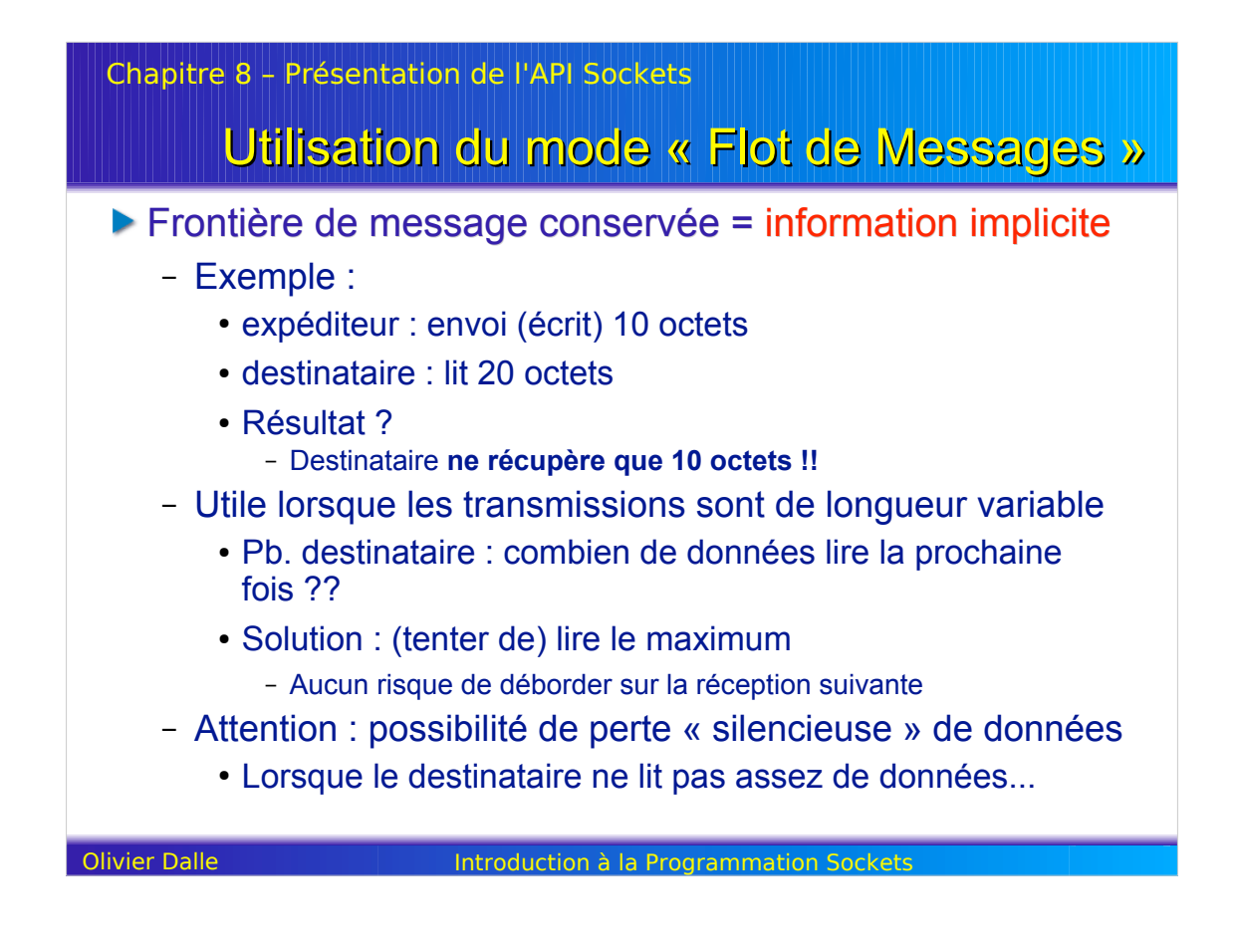

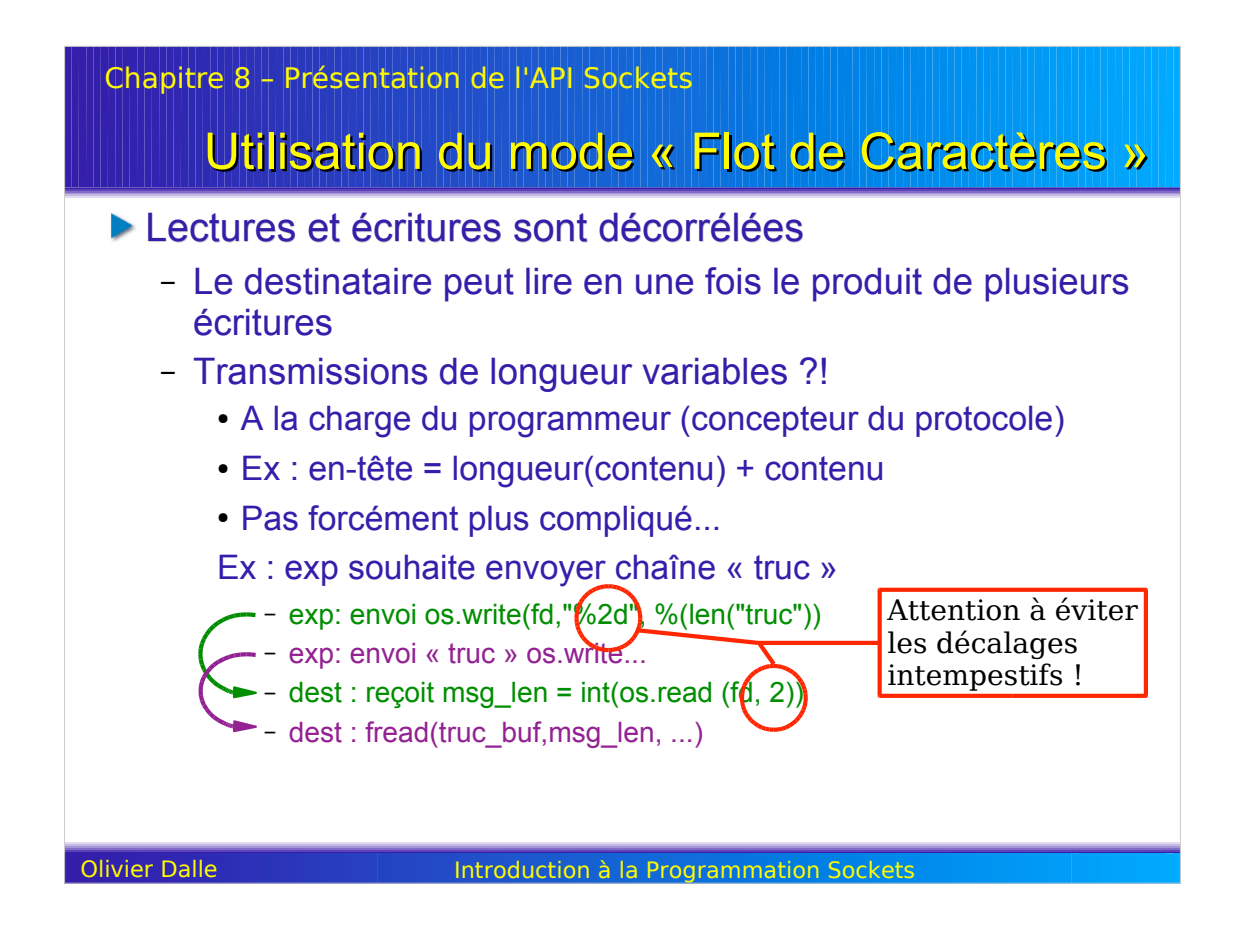

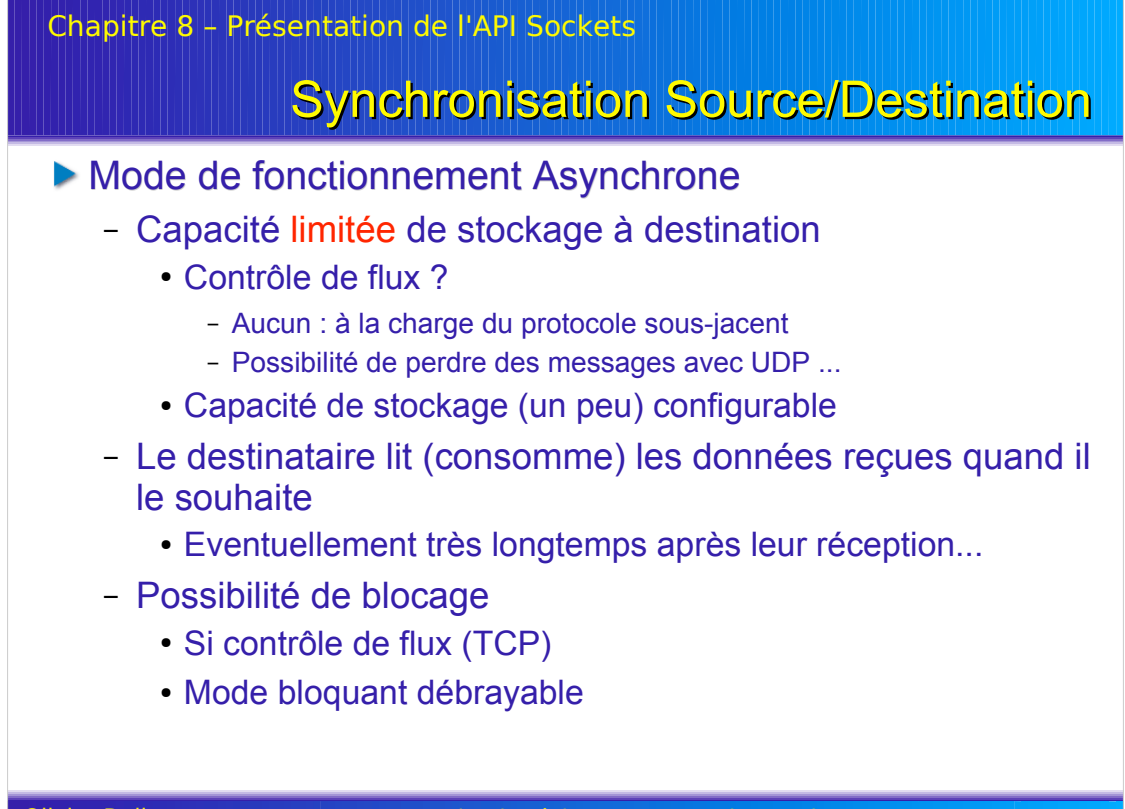

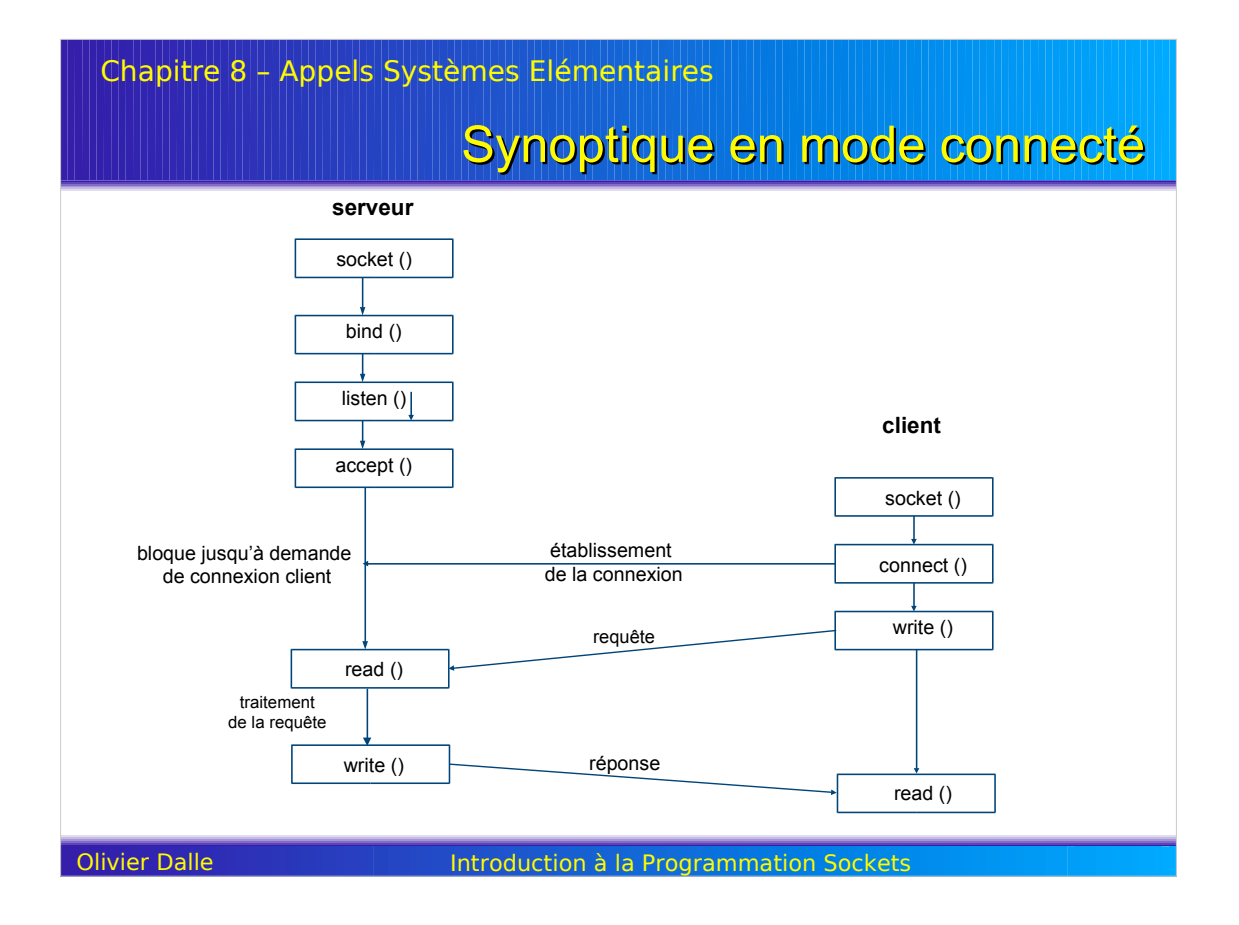

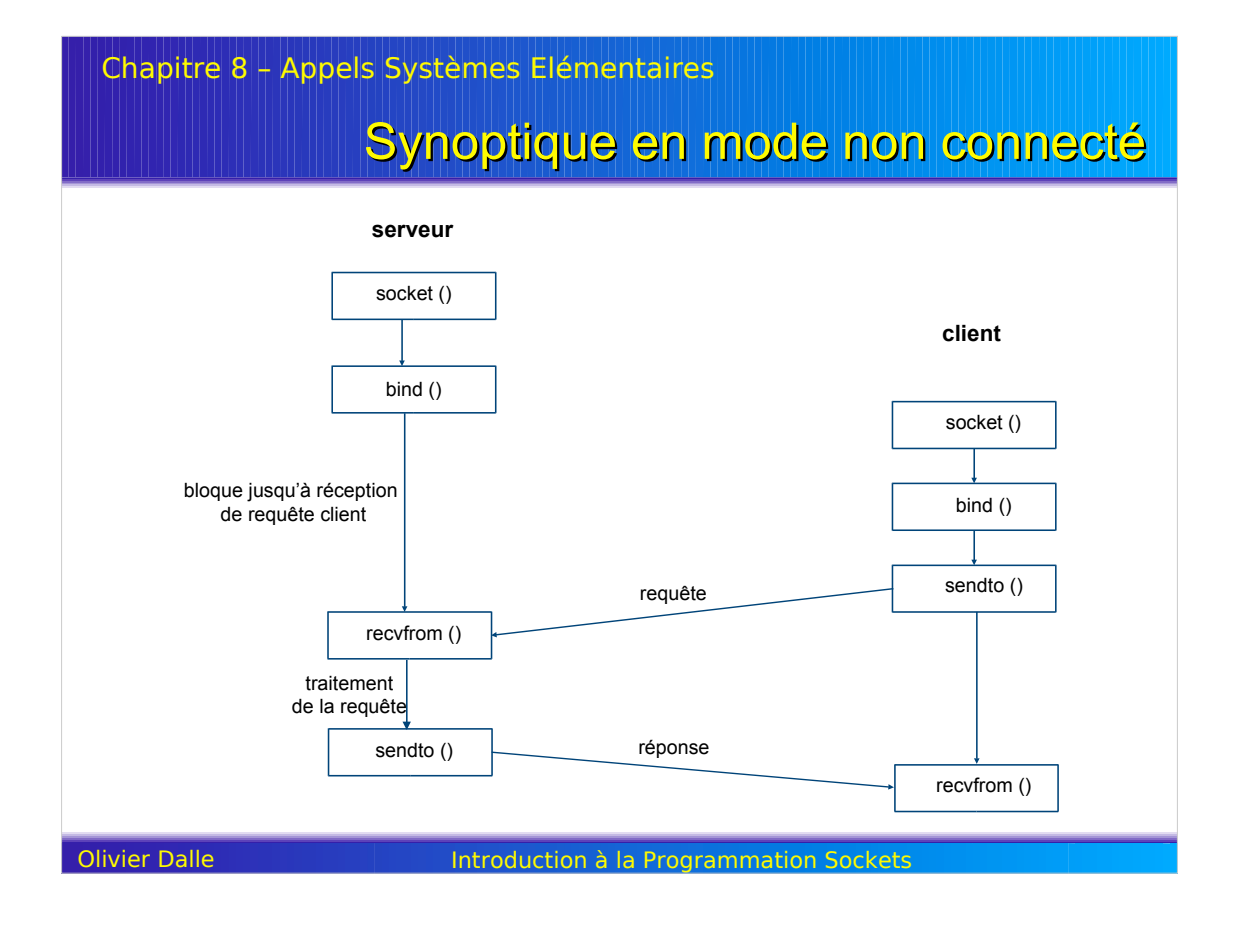